## **Adobe Photoshop 2021 (Version 22.1.1) Download Product Key Full With Product Key 2023**

Installing Adobe Photoshop is relatively easy and can be done in a few simple steps. First, go to Adobe's website and select the version of Photoshop that you want to install. Once you have the download, open the file and follow the on-screen instructions. Once the installation is complete, you need to crack Adobe Photoshop. To do this, you need to download a crack for the version of Photoshop you want to use. Once you have the crack, open the file and follow the instructions to apply the crack. After the crack is applied, you can start using Adobe Photoshop. Be sure to back up your files since cracking software can be risky. With these simple steps, you can install and crack Adobe Photoshop.

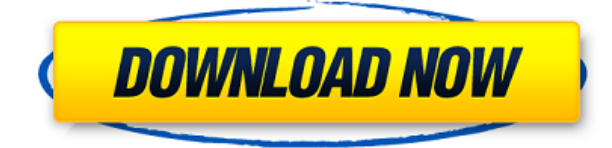

Adobe will also unveil new features during its 2014 Worldwide Partner Conference starting in San Francisco on May 15-18, including the Convergence Viewer, which lets you connect to cloud-based services from the desktop version of Photoshop. Adobe will introduce updates to the Lightroom and Photoshop teams and also some of the top customer requests. The plan is to sign up every registered Lightroom user for a free trial, which will also include a physical upgrade; the program is free to try for 30 days. I've used the iOS version of this photo-editing app, Adobe Photoshop Elements ( also available for Android ), for years and still go back to it often. It's one of the strongest editors on any platform, and if you need some basic photo-editing skills or want Apple Pencil and Apple's Creative Cloud applications to play well together, Adobe Photoshop Elements is an excellent option. (See the review of the Mac version here .) Here are some of my takeaways from getting a Photoshop product key just for this review: It's a great way to quickly remove the reflection from the water in this photo. Photoshop Elements 2018 has a separate water painting feature. Photoshop also continues to get reliable updates, and new features continue to trickle in so that no matter what you ultimately do with it, it's always useful. Even if there are some that you don't personally use very often, the fact that there is a feature there that will spur your creativity means that by this latest update, more of your work force may be reaching for the tool of your choice.

## **Adobe Photoshop 2021 (Version 22.1.1)License Key Full 64 Bits 2022**

The *Browser* tool opens the images and videos that you have saved into the program, so that you can work on them interactively from there. The *Layers* tool makes it easy to merge layers. The *Paint Bucket* tool lets you easily apply the latest colors to the artwork. You can also *Select* with your cursor, cut or copy, and paste. And the *Trash* function lets you remove an image from your compositions. Working with your pictures, text, and shapes is fun and easy. You can edit individual pixels of an image. Pan and zoom using the horizontal and vertical tool windows. Save the image, or export it out. Save your work and *then* log off to save the work you're working on in a location that's easy to find later. The *Rectangular* tool allows you to easily crop the chosen area, apply effects, and add layer effects, and changes and adjustments. The *Crop* tool, allows you to easily crop the chosen area, apply effects, and you can also export the cropped area. The *Lens Blur* tool allows you to easily blur the chosen area. You can blur without applying a Gaussian Blur . With the *Grayscale* tool, you can create a grayscale version of your image. You'll also be able to create an all-black, all-white, or subtly grayscale image . With the *Hand tool*, you can easily make adjustments to the selected area, easily correct color, and create a hand-drawn effect. The *Straighten* tool allows you to easily straighten the selected area. The *Rotate* tool allows you to easily rotate the selected area. The *Flip* tool allows you to easily flip the selected area. e3d0a04c9c

## **Adobe Photoshop 2021 (Version 22.1.1) Download With Keygen {{ New! }} 2023**

The toolbox  $(\mathcal{H} + F1)$  is where you find the tools used to make your edits. Different tools are available depending on where you are in the Photoshop application. If you use the right hand side of your monitor to position the tools, you need to move to the left side of your monitor and use the left hand side of the trackpad or mouse to navigate through the different tools. Adobe Photoshop also has a reference window where you can jump from tool to tool. Otherwise, they are organized in categories based on the different editing actions or editing tools available. The Adobe Creative Cloud is where you can find the entire photo library and all associated files. The settings for all color enhancements, including all type, photo, and brushes. You can set the default dither pattern, add a black-and-whitel tone curve or levels, create a grayscale and sepia tones, modify the RGB channels, opacity, and resolution of your image or clipart/font. These tools can also be accessed by pressing ⌘+K denoted on the keyboard as the first option. The Color tab of the Properties panel let you visualize your settings and adjust color balance and sepia. This tab contains a lasso selection tool to mark selective changes in the image. This tab contains the Selections tool, Lasso tool, Quick Selection, Magic Wand, and the Halo marquee tool. Each tool has a keyboard shortcut. Press the shortcut key to access the tool right away. Primarily, the Lasso tool is a selection tool that is used to create and move a selection window. Quick Selection, the most widely used tool for selection, is used to select a range of pixels quickly. The Magic Wand tool is a selection tool that is similar to Lasso tool in most ways. If you press the W key, it will activate the Magic Wand. You can quickly select a range of pixels when using the Magic Wand by holding down the Shift key.

adobe photoshop download for windows 10 free download photoshop free download for windows 10 free download how to download adobe photoshop for windows 10 free adobe photoshop cs6 free download for windows 10 free download photoshop download for windows 10 free download adobe photoshop 7.0 download for pc free download adobe photoshop 7.0 free download with key full version for pc free download software adobe photoshop 7.0 download for pc windows 10 64 bit free download download adobe photoshop cs6 for pc free download adobe photoshop latest version download for pc free download

**The Leadership Brief. Conversations with the most influential leaders in business, tech and culture throw light on the questions facing a world in crisis. These are some of the conversations made possible by Avery Duarte, Seattle Times business editor. Learn more.** On the road to create a button, it's the perfect start. Being a UX design, we always tend to place an obsession over different button sizes in terms of how to fit them on the screen. But what if you could just create it as it is? That's exactly what you can do with 3D button design feature in Photoshop. Let's dig into it a bit more. Your design is so visually appealing, interactions seem primitive, and all you do is sell your books without trying hard to connect with the audience. The most important aspect of your promotional material is to create a connection with the reader with innovative content that is easy to point out without any 404 related issues. Following this post, you will learn how to make a high-quality icon pack. Well, if, you've often pondered the question, "Have I tried all the Photoshop CC colors?". The answer is yes, even with the newer versions. But, the point is, older versions have a lot of colors too. After you've downloaded the latest version of Photoshop, go to

Filter> Camera Raw> Edit Colors> And now you can see the color selection for the new Photoshop CC. As you click the colors, they'll appear in your work on the right. It's so easy! There are 57 brand new colors to see.

No matter how many versions and whatever new feature Adobe may introduce with Photoshop, there were few tools that were tested with time and remained sturdy and highly important in the chronicles of development. They define the importance of Photoshop and cope up with changes in the technological world. Designers love to work on these tools, regardless of the way they put them to use in correcting images or designing a brochure, website or even a mobile application. The list of top ten tools and features are proved as the best of Photoshop. Whether you're working for the educational industry or international business, sometimes it turns out that your images are important. When you're an engineer, you don't just learn about technology, you learn how to solve problems and collaborate with other software engineers. When you learn about Adobe products, you start developing a passion for the business of technology. Products designed by talented engineers with great ideas.

Photoshop has been extensively used and helps in improving the creativity and quality of photographs. You can use many Photoshop features to enhance your photos. In this article, we have listed some of the most impacting and quick Photoshop practices. These useful Photoshop techniques and practices help you to increase the quality of your photo by improving his textures, saturations, colors, contrast, sharpness, expand/shrink, merge and many other operations. Employ these practices to improve your photos.

<https://zeno.fm/radio/yeto-vellipoyindi-manasu-full-movie-download-1080p-42> <https://zeno.fm/radio/matlab-r2011a-license-standalone-dat-19> <https://zeno.fm/radio/telugu-the-chronicles-of-narnia-3-full-movie-free-download> <https://zeno.fm/radio/crack-mp3-splitter-joiner-pro-5-1> <https://zeno.fm/radio/autocad-2012-indir-64-bit-gezginler> <https://zeno.fm/radio/digital-anarchy-beauty-box-crack> <https://zeno.fm/radio/barcode-generator-and-overprinter-v6610-crack> <https://zeno.fm/radio/licence-key-to-unlock-limbo-game-pc> <https://zeno.fm/radio/nk-bin-windows-ce-image-download> <https://zeno.fm/radio/hspice-2010-crack-rar> <https://zeno.fm/radio/3d-home-design-livecad-full-crack> <https://zeno.fm/radio/serial-number-list-for-adobe-acrobat-xi-pro> <https://zeno.fm/radio/crack-keygenstructural-bridge-design-2017-key> <https://zeno.fm/radio/lego-star-wars-3-pc-activation-code> <https://zeno.fm/radio/creation-pcut-ct630-driver-windows-7>

Photoshop is one of the most popular programs that can be used to edit images and present them in the most professional manner. So, if you want to impress people with your work in graphic design, you will need to master this program. Therefore, we have presented here some of the top features of Adobe Photoshop software. E-mailing tools have made Photoshop a must-have to create drafts for the artwork the for postcards and brochures. The cutting tool presents several elements that include the trim, blur and clone, as well as text boxes and the pasting of support objects. The exporting gives the opportunity to save the image that is created on the Adobe, as a JPEG, SVG and several image formats. The advanced image and workspace are the most useful ones that allow you to develop the product in the perfect manner. The transition lines and the layer mask options will make the editing

of the design a piece of cake. The Color panel is another essential working area as this allows you to add, erase and edit colors. In addition to this, the photo editing options are the best ones you can find that will make all your wishes come true. The lending provides access to all the features that are used in various areas, such as the brush, the eraser, layer mask, image adjustment and smoothing. The type of graphic editor is also available if you want a piece of art. Adobe Photoshop Illustrator: A Complete Guide to Working in Illustrator shows you how to work in Illustrator the way the pros do, creating icons, logos, brochures, posters, and print and Web graphics. Take your work to the next level with the latest features, techniques, and workflow essential to the process of working in Adobe Illustrator. Whether you're just starting out or you have an existing Illustrator file, Adobe Illustrator: A Complete Guide shows you how to make it easy.

The original version is the top photo editor and software. This version has been upgraded in many ways, and offers lots of great features. Currently, Adobe Photoshop is one of the best photo editors to use on desktop and mobile. It has a simple user interface and allows you to retouch photos in different way. Nowadays, professional photographers, artists and designers are more and more using Adobe Photoshop. Adobe Photoshop provides a true flexiblity in adjusting the colours of an image. It is the top photo editor when it comes to photo editing. For professionals, the desktop version of Photoshop is considered as one of the best photo editing application. Adobe Photoshop was originally launched in 1990s, it is a desktop version of photo editor software. This software creates an image by combining an image and a variety of special effects and filters. Also, it allows us to do various types of retouching including removing red eyes, blemishes and cloning from one face to another. However, this is not an easy task to do on Windows. Before Photoshop, there were no programs to help and correct the flaws of a photograph. Since Photoshop started, many other photo editing applications have been developed to help photographers in their need for photo editing. A large number of Photoshop effects are also used to produce a whole spectrum of special effects on photographs. Adobe Photoshop is one of the very popular software for creating and editing photos. Besides being good, Photoshop also has a wide user base, and is considered to be one of the best editing tools for creating and retouching of images. It is the top editing app in the world.